## Datenblatt

## Langhenkel-Tasche

pre-recycelte Baumwolle, Siebdruck, beidseitig

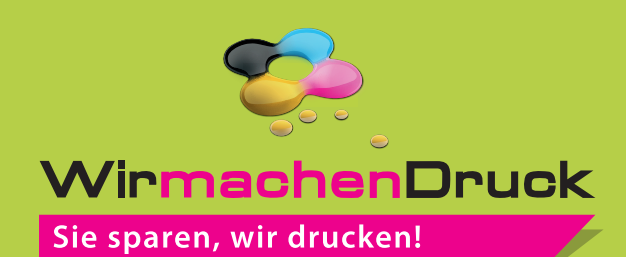

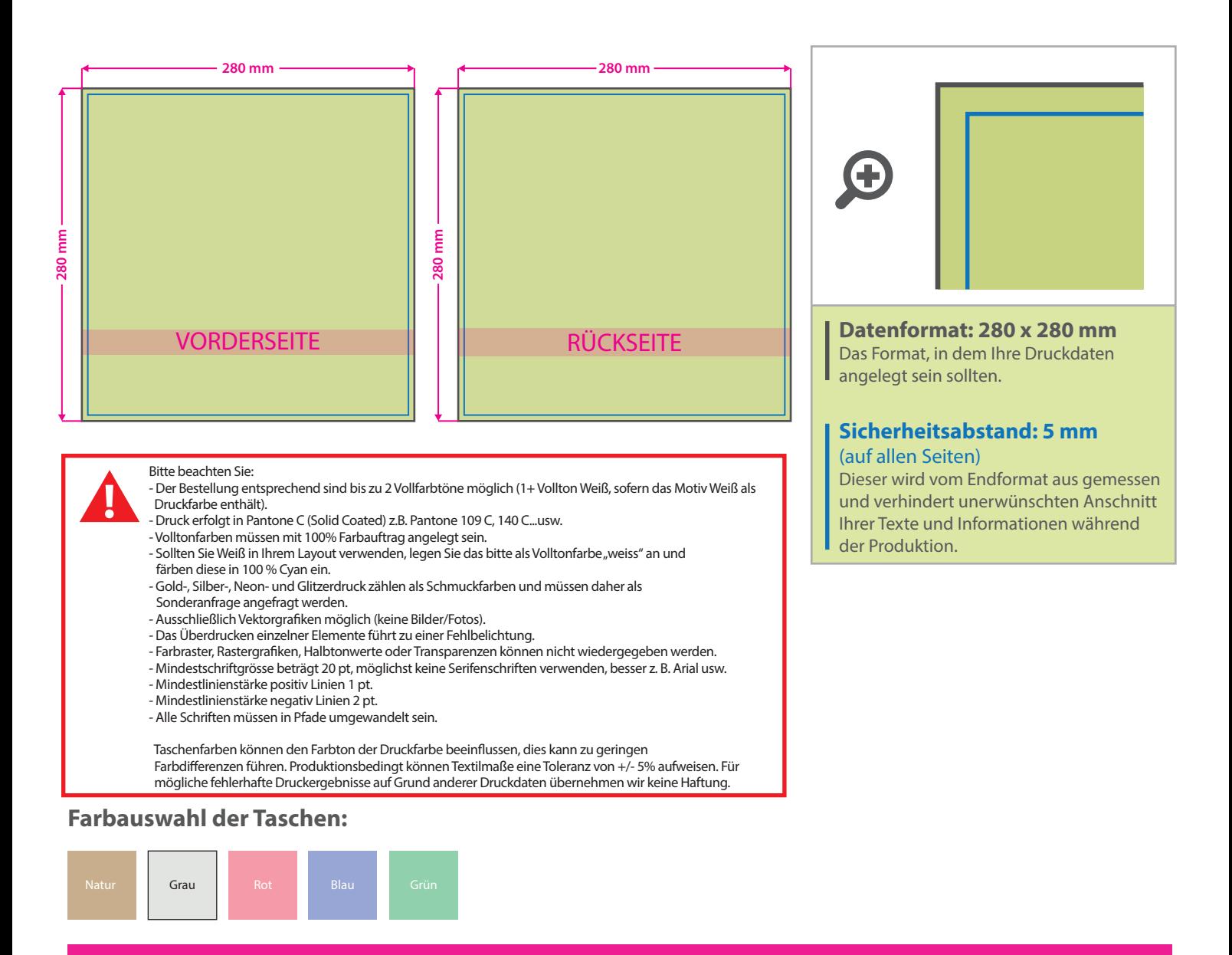

## 5 Tipps zur fehlerfreien Gestaltung Ihrer Druckdaten

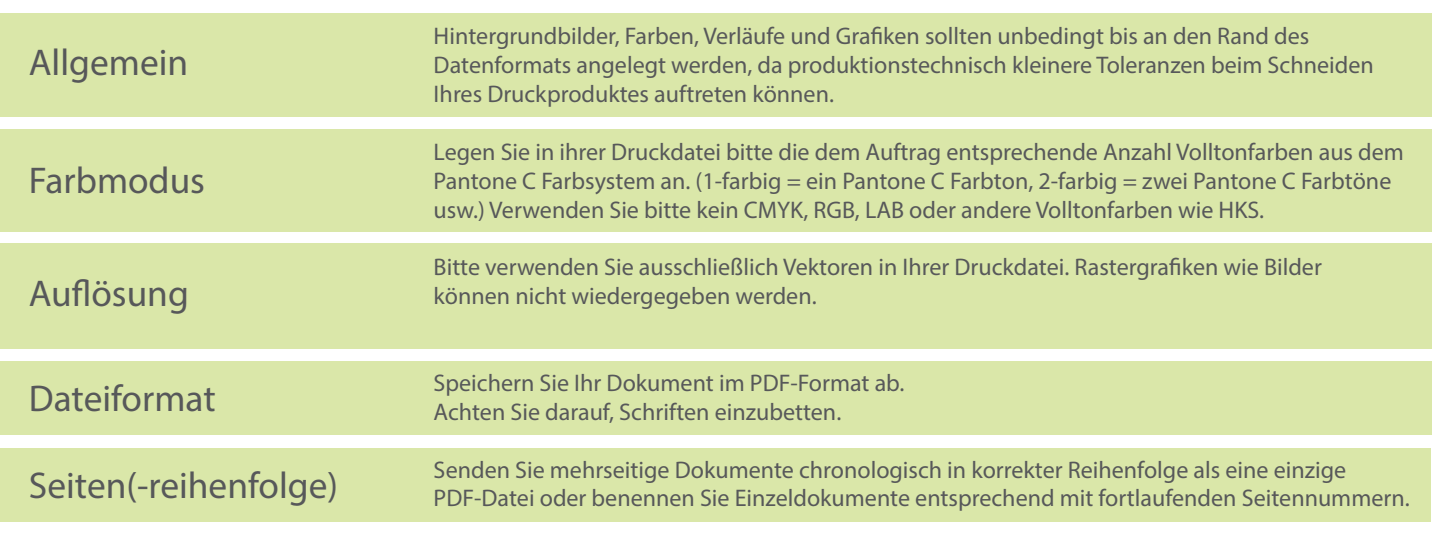